# **AGM Online User Guide**

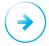

### How to access the meeting

Visit <u>https://web.lumiagm.com/311127079</u> on your computer, tablet or smartphone. You will need the latest version of Chrome, Safari, Edge or Firefox. Please ensure your browser is compatible. You will need the following information:

## Meeting ID: 311-127-079

To login, you must have your **Voting Access Code (VAC)**, which can be located on the AGM notification letter from the Chair dated 4 September 2023, and your **postcode** (for Australian residents) or your **3-letter country code** (for oversees residents). A list of the 3-letter country codes is set out at the end of this guide.

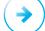

## Using the Lumi AGM platform

#### Access

The first page of the platform will ask in what capacity you are joining the meeting.

Shareholders or appointed proxies should select: "I am a shareholder/proxy"

Guests should select: "I am a guest"

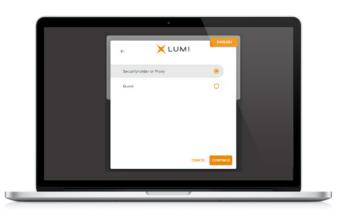

#### Credentials

#### Shareholders/Proxys

Enter your:

- Voting Access Code
- Postcode, or, for non Australian residents, your 3-letter country code.

Proxy holders should obtain their log in credentials from Boardroom Pty Ltd on 1300 883 073 (within Australia) or

+61 2 9290 9600 (outside of Australia).

#### Guests

Please enter your name and email address to be admitted into the meeting.

Please note, guests will not be able to ask questions or vote at the meeting.

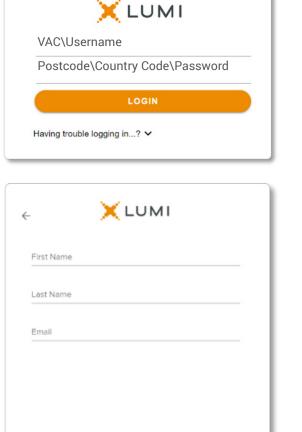

CANCEL CONTINUE

# **AGM Online User Guide**

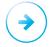

### **Navigation**

Once successfully authenticated, the home page will appear. You can view meeting instructions, ask questions and watch the webcast.

If viewing on a computer, the webcast will appear at the side automatically once the meeting has started. On a mobile device, select the broadcast icon at the bottom of the screen to watch the webcast.

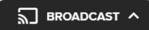

During the meeting, mobile users can minimise the webcast at any time by selecting the arrow by the broadcast icon. You will still be able to hear the meeting. Selecting the broadcast icon again will reopen the webcast.

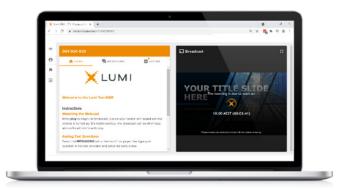

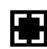

Desktop/Laptop users can watch the webcast full screen, by selecting the full screen icon. To reduce the webcast to its original size, select the X at the top of the broadcast window.

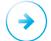

### Voting

The Chair will open voting on all resolutions at the start of the meeting. Once voting has opened, the voting tab will appear on the navigation bar.

Selecting this tab will open a list of all resolutions and their voting options.

| 964-920-933                           |           |            |           |
|---------------------------------------|-----------|------------|-----------|
| 🕇 НОМЕ                                | MESSAGING | II. VOTING | DOCUMENTS |
| Poll Open<br>You have voted on 2 of 2 | 2 items   |            |           |
| Resolution 1                          |           |            |           |
| For - Vote received                   |           |            |           |
| For                                   | O Against | O Abstain  | 0         |
| CANCEL                                |           |            |           |
| Resolution 2                          | 2         |            |           |
| Yes - Vote received                   |           |            |           |
| Yes                                   | No        | OUnsure    | •         |

| 964-920-933         |            |           |           |
|---------------------|------------|-----------|-----------|
| A НОМЕ              | MESSAGING  |           | DOCUMENTS |
| 🖪 Poll Open         | 1          |           |           |
| fou have voted on 0 | of 2 items |           |           |
| Resolution          | 1          |           | - Î       |
| Select a choice.    |            |           |           |
| For                 | O Against  | O Abstain | 0         |
| CANCEL              |            |           |           |
| Resolution          | 2          |           |           |
| Select a choice.    |            |           |           |
| Yes                 | O No       | O Unsure  | 0         |
|                     |            |           |           |

To vote, simply select your voting direction from the options displayed on screen. Your selection will change colour and a confirmation message

To change your vote, simply select another option. If you wish to cancel your vote, please press cancel. There is no need to press a submit or send button.

Voting can be performed at any time during the

Your vote is automatically counted.

meeting until the Chair closes the poll.

will appear.

# **AGM Online User Guide**

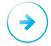

## **Text Questions**

Any shareholder or appointed proxy is eligible to ask questions.

If you would like to ask a question,

select the messaging tab.

Messages can be submitted at any time from the start of the meeting, up until the Chair closes the Q&A session.

Select the "Ask a Question" box and type in your message.

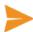

Once you are happy with your message, select the send icon.

Questions sent via the Lumi platform may be moderated before being sent to the Chair. This is to avoid repetition and remove any inappropriate language.

A copy of your sent questions, along with any written responses from the meeting team, can be viewed by selecting "My messages".

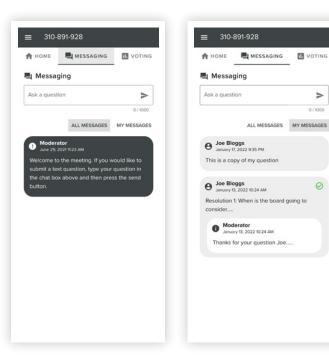

I. VOTING

>

0

## How to ask a question by telephone

Shareholders and appointed proxies will also be able to listen to the AGM and ask guestions during the AGM on the telephone. If you wish to do this, dial 1800 577 505 (inside Australia) or +61 2 9189 2002 (outside Australia). You will need your Voting Access Code to participate on the telephone. Your VAC is set out in the AGM notification letter dated 4 September 2023 from the Chair.

Once you dial into the meeting, you will receive instructions on how to listen to the meeting and ask a question.

If you plan to ask a question by telephone, you will still need to log onto the online platform if you wish to vote during the meeting. Alternatively, you can lodge you vote before the meeting - see the "How to Vote" section on pages 16 and 17 on how to do this.

# **Country Codes**

For overseas shareholders, select your country code from the list below and enter it into the password field.

| ABW                                                                                                    | Aruba                                                                                                    |
|----------------------------------------------------------------------------------------------------|----------------------------------------------------------------------------------------------------|
| AFG                                                                                                    | Afghanistan                                                                                                    |
| AGO                                                                                                    | Angola                                                                                                    |
| AIA                                                                                                    | Anguilla                                                                                                    |
| ALA                                                                                                    | Aland Islands                                                                                                    |
| ALB                                                                                                    | Albania                                                                                                    |
| AND                                                                                                    | Andorra                                                                                                    |
| ANT                                                                                                    | Netherlands Antilles                                                                                                    |
| ARE                                                                                                    | United Arab Emirates                                                                                                    |
| ARG                                                                                                    | Argentina                                                                                                    |
| ARM                                                                                                    | Armenia                                                                                                    |
| ASM                                                                                                    | American Samoa                                                                                                    |
| ATA                                                                                                    | Antarctica                                                                                                    |
| ATF                                                                                                    | French Southern                                                                                                    |
| ATG                                                                                                    | Antigua & Barbuda                                                                                                    |
| AUS                                                                                                    | Australia                                                                                                    |
| AUT                                                                                                    | Austria                                                                                                    |
| AZE                                                                                                    | Azerbaijan                                                                                                    |
| BDI                                                                                                    | Burundi                                                                                                    |
| BEL                                                                                                    | Belgium                                                                                                    |
| BEN                                                                                                    | Benin                                                                                                    |
| BFA                                                                                                    | Burkina Faso                                                                                                    |
| BGD                                                                                                    | Bangladesh                                                                                                    |
| BGR                                                                                                    | Bulgaria                                                                                                    |
| BHR                                                                                                    | Bahrain                                                                                                    |
| BHS                                                                                                    | Bahamas                                                                                                    |
| BIH                                                                                                    | Bosnia & Herzegovina                                                                                                    |
| BLM                                                                                                    | St Barthelemy                                                                                                    |
| BLR                                                                                                    | Belarus                                                                                                    |
| BLZ                                                                                                    | Belize                                                                                                    |
| BMU                                                                                                    | Bermuda                                                                                                    |
| BOL                                                                                                    | Bolivia                                                                                                    |
| BRA                                                                                                    | Brazil                                                                                                    |
| BRB                                                                                                    | Barbados                                                                                                    |
| BRN                                                                                                    | Brunei Darussalam                                                                                                    |
| BTN                                                                                                    | Bhutan                                                                                                    |
| BUR                                                                                                    | Burma                                                                                                    |
| DUN                                                                                                    |                                                                                                    |
| BVT                                                                                                    | Bouvet Island                                                                                                    |
|                                                                                                    | Bouvet Island<br>Botswana                                                                                                    |
| BVT                                                                                                    |                                                                                                    |
| BVT<br>BWA                                                                                                    | Botswana                                                                                                    |
| BVT<br>BWA<br>CAF                                                                                                    | Botswana<br>Central African Republic                                                                                                    |
| BVT<br>BWA<br>CAF<br>CAN                                                                                                    | Botswana<br>Central African Republic<br>Canada                                                                                                    |
| BVT<br>BWA<br>CAF<br>CAN<br>CCK                                                                                                    | Botswana<br>Central African Republic<br>Canada<br>Cocos (Keeling) Islands                                                                                                    |
| BVT<br>BWA<br>CAF<br>CAN<br>CCK<br>CHE                                                                                                    | Botswana<br>Central African Republic<br>Canada<br>Cocos (Keeling) Islands<br>Switzerland                                                                                                    |
| BVT<br>BWA<br>CAF<br>CAN<br>CCK<br>CHE<br>CHL                                                                                                    | Botswana<br>Central African Republic<br>Canada<br>Cocos (Keeling) Islands<br>Switzerland<br>Chile                                                                                                    |
| BVT<br>BWA<br>CAF<br>CAN<br>CCK<br>CHE<br>CHL<br>CHN                                                                                                    | Botswana<br>Central African Republic<br>Canada<br>Cocos (Keeling) Islands<br>Switzerland<br>Chile<br>China                                                                                                    |
| BVT<br>BWA<br>CAF<br>CAN<br>CCK<br>CHE<br>CHE<br>CHL<br>CHN<br>CIV                                                                                                    | Botswana<br>Central African Republic<br>Canada<br>Cocos (Keeling) Islands<br>Switzerland<br>Chile<br>China<br>Cote D'ivoire                                                                                                    |
| BVT<br>BWA<br>CAF<br>CAN<br>CCK<br>CHE<br>CHL<br>CHN<br>CIV<br>CMR                                                                                                    | Botswana<br>Central African Republic<br>Canada<br>Cocos (Keeling) Islands<br>Switzerland<br>Chile<br>China<br>Cote D'ivoire<br>Cameroon                                                                                                    |
| BVT<br>BWA<br>CAF<br>CAN<br>CCK<br>CHE<br>CHL<br>CHN<br>CIV<br>CMR<br>COD                                                                                                    | Botswana<br>Central African Republic<br>Canada<br>Cocos (Keeling) Islands<br>Switzerland<br>Chile<br>China<br>Cote D'ivoire<br>Cameroon<br>Democratic Republic of Congo                                                                                                    |
| BVT<br>BWA<br>CAF<br>CAN<br>CCK<br>CHE<br>CHL<br>CHN<br>CIV<br>CMR<br>COD<br>COK                                                                                                    | Botswana<br>Central African Republic<br>Canada<br>Cocos (Keeling) Islands<br>Switzerland<br>Chile<br>China<br>Cote D'ivoire<br>Cameroon<br>Democratic Republic of Congo<br>Cook Islands                                                                                                  |
| BVT<br>BWA<br>CAF<br>CAN<br>CCK<br>CHE<br>CHL<br>CHN<br>CIV<br>CMR<br>COD<br>COK<br>COL                                                                                                    | Botswana<br>Central African Republic<br>Canada<br>Cocos (Keeling) Islands<br>Switzerland<br>Chile<br>China<br>Cote D'ivoire<br>Cameroon<br>Democratic Republic of Congo<br>Cook Islands<br>Colombia                                                                                      |
| BVT<br>BWA<br>CAF<br>CAN<br>CCK<br>CHE<br>CHL<br>CHN<br>CIV<br>CMR<br>COD<br>COK<br>COL<br>COM                                                                                                    | Botswana<br>Central African Republic<br>Canada<br>Cocos (Keeling) Islands<br>Switzerland<br>Chile<br>China<br>Cote D'ivoire<br>Cameroon<br>Democratic Republic of Congo<br>Cook Islands<br>Colombia<br>Comoros                                                                           |
| BVT<br>BWA<br>CAF<br>CAN<br>CCK<br>CHE<br>CHL<br>CHN<br>CIV<br>CMR<br>COD<br>COK<br>COD<br>COK<br>COL<br>COM<br>CPV                                                                                                    | Botswana<br>Central African Republic<br>Canada<br>Cocos (Keeling) Islands<br>Switzerland<br>Chile<br>China<br>Cote D'ivoire<br>Cameroon<br>Democratic Republic of Congo<br>Cook Islands<br>Colombia<br>Comoros<br>Cape Verde                                                             |
| BVT<br>BWA<br>CAF<br>CAN<br>CCK<br>CHE<br>CHL<br>CHN<br>CIV<br>CMR<br>COD<br>COK<br>COD<br>COK<br>COL<br>COM<br>CPV<br>CRI                                                                                                    | BotswanaCentral African RepublicCanadaCocos (Keeling) IslandsSwitzerlandChileChinaCote D'ivoireCameroonDemocratic Republic of CongoCook IslandsColombiaComorosCape VerdeCosta Rica                                                                                                    |
| BVT<br>BWA<br>CAF<br>CAN<br>CCK<br>CHE<br>CHL<br>CHN<br>CIV<br>CMR<br>COD<br>COK<br>COD<br>COK<br>COL<br>COM<br>CPV<br>CRI<br>CUB                                                                                                    | BotswanaCentral African RepublicCanadaCocos (Keeling) IslandsSwitzerlandChileChinaCote D'ivoireCameroonDemocratic Republic of CongoCook IslandsColombiaComorosCape VerdeCosta RicaCuba                                                                                                   |
| BVT<br>BWA<br>CAF<br>CAN<br>CCK<br>CHE<br>CHL<br>CHN<br>CIV<br>CMR<br>COD<br>COK<br>COD<br>COK<br>COL<br>COM<br>CPV<br>CRI<br>CUB<br>CYM                                                                                                    | BotswanaCentral African RepublicCanadaCocos (Keeling) IslandsSwitzerlandChileChinaCote D'ivoireCameroonDemocratic Republic of CongoColombiaColombiaComorosCape VerdeCosta RicaCubaCayman Islands                                                                                         |
| BVT<br>BWA<br>CAF<br>CAN<br>CCK<br>CHE<br>CHL<br>CHN<br>CIV<br>CMR<br>COD<br>COK<br>COD<br>COK<br>COL<br>COM<br>CPV<br>CRI<br>CUB<br>CYM<br>CYP                                                                                                    | BotswanaCentral African RepublicCanadaCocos (Keeling) IslandsSwitzerlandChileChinaCote D'ivoireCameroonDemocratic Republic of CongoColombiaColombiaComorosCape VerdeCosta RicaCubaCayman IslandsCyprus                                                                                   |
| BVT<br>BWA<br>CAF<br>CAN<br>CCK<br>CHE<br>CHL<br>CHN<br>CIV<br>CMR<br>COD<br>COK<br>COD<br>COK<br>COL<br>COM<br>COV<br>CRI<br>CUB<br>CYM<br>CYP<br>CXR                                                                                                    | BotswanaCentral African RepublicCanadaCocos (Keeling) IslandsSwitzerlandChileChinaCote D'ivoireCameroonDemocratic Republic of CongoColombiaColombiaComorosCape VerdeCosta RicaCubaCayman IslandsCyprusChristmas Island                                                                   |
| BVT<br>BWA<br>CAF<br>CAN<br>CCK<br>CHE<br>CHL<br>CHN<br>CIV<br>CMR<br>COD<br>COK<br>COD<br>COK<br>COL<br>COM<br>COV<br>CRI<br>CUB<br>CYP<br>CXR<br>CYP<br>CXR<br>CZE                                                                                                    | BotswanaCentral African RepublicCanadaCocos (Keeling) IslandsSwitzerlandChileChinaCote D'ivoireCameroonDemocratic Republic of CongoCook IslandsColombiaComorosCape VerdeCosta RicaCubaCayman IslandsCyprusChristmas IslandCzech Republic                                                 |
| BVT<br>BWA<br>CAF<br>CAN<br>CCK<br>CHE<br>CHL<br>CHN<br>CIV<br>CMR<br>COD<br>COK<br>COD<br>COK<br>COL<br>COM<br>COV<br>CRI<br>CUB<br>CYM<br>CYP<br>CXR<br>CZE<br>DEU                                                                                                    | BotswanaCentral African RepublicCanadaCocos (Keeling) IslandsSwitzerlandChileChinaCote D'ivoireCameroonDemocratic Republic of CongoCook IslandsColombiaComorosCape VerdeCosta RicaCubaCayman IslandsCyprusChristmas IslandCzech RepublicGermany                                          |
| BVT<br>BWA<br>CAF<br>CAN<br>CCK<br>CHE<br>CHL<br>CHN<br>CIV<br>CMR<br>COD<br>COK<br>COD<br>COK<br>COL<br>COM<br>COV<br>CRI<br>CUB<br>CYP<br>CXR<br>CYP<br>CXR<br>CZE<br>DEU<br>DJI                                                                                                    | BotswanaCentral African RepublicCanadaCocos (Keeling) IslandsSwitzerlandChileChinaCote D'ivoireCameroonDemocratic Republic of CongoCook IslandsColombiaComorosCape VerdeCosta RicaCubaCayman IslandsCyprusChristmas IslandCzech RepublicGermanyDjibouti                                  |
| BVT<br>BWA<br>CAF<br>CAN<br>CHE<br>CHL<br>CHL<br>CHN<br>CW<br>COD<br>COV<br>COD<br>COK<br>COD<br>COK<br>COD<br>COK<br>COD<br>COK<br>COD<br>COK<br>COD<br>COK<br>COD<br>COK<br>COL<br>COK<br>COL<br>COM<br>COL<br>COL<br>COM<br>COL<br>COL<br>COM<br>COL<br>COL<br>COL<br>COL<br>COL<br>COL<br>COL<br>COL | BotswanaCentral African RepublicCanadaCocos (Keeling) IslandsSwitzerlandChilaChinaCote D'ivoireCameroonDemocratic Republic of CongoCook IslandsColombiaComorosCape VerdeCosta RicaCubaCayman IslandsCyprusChristmas IslandCzech RepublicGermanyDjiboutiDominica                          |
| BVT<br>BWA<br>CAF<br>CAN<br>CHE<br>CHL<br>CHL<br>CHL<br>CHN<br>CV<br>CMR<br>COD<br>COM<br>COD<br>COK<br>COL<br>COM<br>COV<br>CRI<br>CUB<br>CYP<br>CXR<br>CZE<br>DEU<br>DJI<br>DMA<br>DNK                                                                                                    | BotswanaCentral African RepublicCanadaCocos (Keeling) IslandsSwitzerlandChileChinaCote D'ivoireCameroonDemocratic Republic of CongoCook IslandsColombiaComorosCape VerdeCosta RicaCubaCayman IslandsCyprusChristmas IslandCzech RepublicGermanyDjiboutiDominicaDenmark                   |
| BVT<br>BWA<br>CAF<br>CAN<br>CHE<br>CHL<br>CHN<br>CHV<br>CMR<br>COD<br>COK<br>COD<br>COK<br>COL<br>COM<br>CPV<br>CRI<br>CUB<br>CYM<br>CYP<br>CXR<br>CZE<br>DEU<br>DJI<br>DMA<br>DOM                                                                                                    | BotswanaCentral African RepublicCanadaCocos (Keeling) IslandsSwitzerlandChilaChinaCote D'ivoireCameroonDemocratic Republic of CongoCook IslandsColombiaComorosCape VerdeCosta RicaCubaCayman IslandsCyprusChristmas IslandCzech RepublicGermanyDjiboutiDominicaDenmarkDominican Republic |
| BVT<br>BWA<br>CAF<br>CAN<br>CCK<br>CHE<br>CHL<br>CHN<br>CW<br>CW<br>COD<br>COM<br>COD<br>COK<br>COD<br>COK<br>COD<br>COM<br>CON<br>CON<br>CON<br>CON<br>CON<br>CON<br>CON<br>CON                                                                                                    | BotswanaCentral African RepublicCanadaCocos (Keeling) IslandsSwitzerlandChileChinaCote D'ivoireCameroonDemocratic Republic of CongoCook IslandsColombiaComorosCape VerdeCosta RicaCubaCyprusChristmas IslandsCzech RepublicGermanyDjiboutiDominicaDenmarkDominica RepublicAlgeria        |

| 2                                                                                                    |                                                                                                    |
|----------------------------------------------------------------------------------------------------|----------------------------------------------------------------------------------------------------|
| ERI                                                                                                    | Eritrea                                                                                                    |
| ESH                                                                                                    | Western Sahara                                                                                                    |
| ESP                                                                                                    | Spain                                                                                                    |
| EST                                                                                                    | Estonia                                                                                                    |
| ETH                                                                                                    | Ethiopia                                                                                                    |
| FIN                                                                                                    | Finland                                                                                                    |
| FJI                                                                                                    | Fiji                                                                                                    |
| FLK                                                                                                    | Falkland Islands (Malvinas)                                                                                                    |
| FRA                                                                                                    | France                                                                                                    |
| FRO                                                                                                    | Faroe Islands                                                                                                    |
| FSM                                                                                                    | Micronesia                                                                                                    |
| GAB                                                                                                    | Gabon                                                                                                    |
| GBR                                                                                                    | United Kingdom                                                                                                    |
| GEO                                                                                                    | Georgia                                                                                                    |
| GGY                                                                                                    | Guernsey                                                                                                    |
| GHA                                                                                                    | Ghana                                                                                                    |
| GIB                                                                                                    | Gibraltar                                                                                                    |
| GIN                                                                                                    | Guinea                                                                                                    |
| GLP                                                                                                    | Guadeloupe                                                                                                    |
|                                                                                                    |                                                                                                    |
| GMB                                                                                                    | Gambia                                                                                                    |
| GNB                                                                                                    | Guinea-Bissau                                                                                                    |
| GNQ                                                                                                    | Equatorial Guinea                                                                                                    |
| GRC                                                                                                    | Greece                                                                                                    |
| GRD                                                                                                    | Grenada                                                                                                    |
| GRL                                                                                                    | Greenland                                                                                                    |
| GTM                                                                                                    | Guatemala                                                                                                    |
| GUF                                                                                                    | French Guiana                                                                                                    |
| GUM                                                                                                    | Guam                                                                                                    |
| GUY                                                                                                    | Guyana                                                                                                    |
| HKG                                                                                                    | Hong Kong                                                                                                    |
| HMD                                                                                                    | Heard & McDonald Islands                                                                                                    |
| HND                                                                                                    | Honduras                                                                                                    |
| HRV                                                                                                    | Croatia                                                                                                    |
|                                                                                                    |                                                                                                    |
| HTI                                                                                                    | Haiti                                                                                                    |
| HUN                                                                                                    | Haiti<br>Hungary                                                                                                    |
|                                                                                                    | Hungary<br>Indonesia                                                                                                    |
| HUN                                                                                                    | Hungary                                                                                                    |
| HUN<br>IDN                                                                                                    | Hungary<br>Indonesia                                                                                                    |
| HUN<br>IDN<br>IMN                                                                                                    | Hungary<br>Indonesia<br>Isle Of Man                                                                                                    |
| HUN<br>IDN<br>IMN<br>IND                                                                                                    | Hungary<br>Indonesia<br>Isle Of Man<br>India                                                                                                    |
| HUN<br>IDN<br>IMN<br>IND<br>IOT                                                                                                    | Hungary<br>Indonesia<br>Isle Of Man<br>India<br>British Indian Ocean Territory                                                                                                    |
| HUN<br>IDN<br>IMN<br>IND<br>IOT<br>IRL                                                                                                    | Hungary<br>Indonesia<br>Isle Of Man<br>India<br>British Indian Ocean Territory<br>Ireland                                                                                                    |
| HUN<br>IDN<br>IMN<br>IND<br>IOT<br>IRL<br>IRN                                                                                                    | Hungary<br>Indonesia<br>Isle Of Man<br>India<br>British Indian Ocean Territory<br>Ireland<br>Iran Islamic Republic of                                                                                                    |
| HUN<br>IDN<br>IMN<br>IND<br>IOT<br>IRL<br>IRN<br>IRQ                                                                                                    | Hungary<br>Indonesia<br>Isle Of Man<br>India<br>British Indian Ocean Territory<br>Ireland<br>Iran Islamic Republic of<br>Iraq                                                                                                    |
| HUN<br>IDN<br>IMN<br>IND<br>IOT<br>IRL<br>IRN<br>IRQ<br>ISL                                                                                                    | Hungary<br>Indonesia<br>Isle Of Man<br>India<br>British Indian Ocean Territory<br>Ireland<br>Iran Islamic Republic of<br>Iraq<br>Iceland                                                                                                    |
| HUN<br>IDN<br>IMN<br>IND<br>IOT<br>IRL<br>IRN<br>IRQ<br>ISL<br>ISM                                                                                                    | Hungary<br>Indonesia<br>Isle Of Man<br>India<br>British Indian Ocean Territory<br>Ireland<br>Iran Islamic Republic of<br>Iraq<br>Iceland<br>British Isles                                                                                                    |
| HUN<br>IDN<br>IMN<br>IND<br>IOT<br>IRL<br>IRN<br>IRQ<br>ISL<br>ISM<br>ISR                                                                                                    | Hungary<br>Indonesia<br>Isle Of Man<br>India<br>British Indian Ocean Territory<br>Ireland<br>Iran Islamic Republic of<br>Iraq<br>Iceland<br>British Isles<br>Israel                                                                                                    |
| HUN<br>IDN<br>IMN<br>IND<br>IOT<br>IRL<br>IRN<br>IRQ<br>ISL<br>ISL<br>ISS<br>ISR<br>ITA<br>JAM<br>JEY                                                                                                    | Hungary<br>Indonesia<br>Isle Of Man<br>India<br>British Indian Ocean Territory<br>Ireland<br>Iran Islamic Republic of<br>Iraq<br>Iceland<br>British Isles<br>Israel<br>Italy                                                                                                    |
| HUN<br>IDN<br>IMN<br>IND<br>IOT<br>IRL<br>IRN<br>IRQ<br>ISL<br>ISM<br>ISR<br>ITA<br>JAM                                                                                                    | Hungary<br>Indonesia<br>Isle Of Man<br>India<br>British Indian Ocean Territory<br>Ireland<br>Iran Islamic Republic of<br>Iraq<br>Iceland<br>British Isles<br>Israel<br>Italy<br>Jamaica                                                                                                    |
| HUN<br>IDN<br>IMN<br>IND<br>IOT<br>IRL<br>IRN<br>IRQ<br>ISL<br>ISL<br>ISS<br>ISR<br>ITA<br>JAM<br>JEY                                                                                                    | Hungary<br>Indonesia<br>Isle Of Man<br>India<br>British Indian Ocean Territory<br>Ireland<br>Iran Islamic Republic of<br>Iraq<br>Iceland<br>British Isles<br>Israel<br>Italy<br>Jamaica<br>Jersey                                                                                                    |
| HUN<br>IDN<br>IND<br>IOT<br>IRL<br>IRN<br>IRQ<br>ISL<br>ISM<br>ISR<br>ITA<br>JAM<br>JEY<br>JOR                                                                                                    | Hungary<br>Indonesia<br>Isle Of Man<br>India<br>British Indian Ocean Territory<br>Ireland<br>Iran Islamic Republic of<br>Iraq<br>Iceland<br>British Isles<br>Israel<br>Italy<br>Jamaica<br>Jersey<br>Jordan                                                                                                    |
| HUN<br>IDN<br>IND<br>IOT<br>IRL<br>IRN<br>IRQ<br>ISL<br>ISM<br>ISR<br>ITA<br>JAM<br>JEY<br>JOR<br>JPN                                                                                                    | Hungary<br>Indonesia<br>Isle Of Man<br>India<br>British Indian Ocean Territory<br>Ireland<br>Iran Islamic Republic of<br>Iraq<br>Iceland<br>British Isles<br>Israel<br>Italy<br>Jamaica<br>Jersey<br>Jordan<br>Japan                                                                                                    |
| HUN<br>IDN<br>IND<br>IOT<br>IRL<br>IRN<br>IRQ<br>ISL<br>ISM<br>ISR<br>ITA<br>JAM<br>JEY<br>JOR<br>JPN<br>KAZ                                                                                                   | Hungary<br>Indonesia<br>Isle Of Man<br>India<br>British Indian Ocean Territory<br>Ireland<br>Iran Islamic Republic of<br>Iraq<br>Iceland<br>British Isles<br>Israel<br>Italy<br>Jamaica<br>Jersey<br>Jordan<br>Japan<br>Kazakhstan                                                                                                    |
| HUN<br>IDN<br>IND<br>IOT<br>IRL<br>IRN<br>IRQ<br>ISL<br>ISM<br>ISR<br>ISR<br>ITA<br>JAM<br>JEY<br>JOR<br>JPN<br>KAZ<br>KEN                                                                                     | Hungary<br>Indonesia<br>Isle Of Man<br>India<br>British Indian Ocean Territory<br>Ireland<br>Iran Islamic Republic of<br>Iraq<br>Iceland<br>British Isles<br>Israel<br>Italy<br>Jamaica<br>Jersey<br>Jordan<br>Japan<br>Kazakhstan<br>Kenya                                                                                                    |
| HUN<br>IDN<br>IND<br>IOT<br>IRL<br>IRN<br>IRQ<br>ISL<br>ISM<br>ISR<br>ITA<br>JAM<br>JEY<br>JOR<br>JPN<br>KAZ<br>KEN<br>KGZ                                                                                     | Hungary<br>Indonesia<br>Isle Of Man<br>India<br>British Indian Ocean Territory<br>Ireland<br>Iran Islamic Republic of<br>Iraq<br>Iceland<br>British Isles<br>Israel<br>Italy<br>Jamaica<br>Jersey<br>Jordan<br>Japan<br>Kazakhstan<br>Kenya<br>Kyrgyzstan                                                                                                    |
| HUN<br>IDN<br>IND<br>IOT<br>IRL<br>IRN<br>IRQ<br>ISL<br>ISM<br>ISM<br>ISR<br>ITA<br>JAM<br>JEY<br>JOR<br>JPN<br>KAZ<br>KEN<br>KGZ<br>KHM                                                                       | Hungary<br>Indonesia<br>Isle Of Man<br>India<br>British Indian Ocean Territory<br>Ireland<br>Iran Islamic Republic of<br>Iraq<br>Iceland<br>British Isles<br>Israel<br>Italy<br>Jamaica<br>Jersey<br>Jordan<br>Japan<br>Kazakhstan<br>Kenya<br>Kyrgyzstan<br>Cambodia                                                                                                    |
| HUN<br>IDN<br>IND<br>IOT<br>IRL<br>IRN<br>IRQ<br>ISL<br>ISM<br>ISM<br>ISR<br>JAM<br>JEY<br>JOR<br>JPN<br>KAZ<br>KEN<br>KGZ<br>KHM<br>KIR                                                                       | Hungary<br>Indonesia<br>Isle Of Man<br>India<br>British Indian Ocean Territory<br>Ireland<br>Iran Islamic Republic of<br>Iraq<br>Iceland<br>British Isles<br>Israel<br>Italy<br>Jamaica<br>Jersey<br>Jordan<br>Japan<br>Kazakhstan<br>Kenya<br>Kyrgyzstan<br>Cambodia                                                                                                    |
| HUN<br>IDN<br>IND<br>IOT<br>IRL<br>IRN<br>IRQ<br>ISL<br>ISM<br>ISK<br>ISK<br>JAM<br>JEY<br>JOR<br>JAM<br>KAZ<br>KEN<br>KGZ<br>KHM<br>KIR<br>KNA                                                                | Hungary<br>Indonesia<br>Isle Of Man<br>India<br>British Indian Ocean Territory<br>Ireland<br>Iran Islamic Republic of<br>Iraq<br>Iceland<br>British Isles<br>Israel<br>Italy<br>Jamaica<br>Jersey<br>Jordan<br>Japan<br>Kazakhstan<br>Kenya<br>Kyrgyzstan<br>Cambodia<br>Kiribati<br>St Kitts And Nevis                                                                                                    |
| HUN<br>IDN<br>IND<br>IOT<br>IRL<br>IRN<br>IRQ<br>ISL<br>ISM<br>ISR<br>ISR<br>JAM<br>JEY<br>JOR<br>JAM<br>KAZ<br>KEN<br>KGZ<br>KHM<br>KIR<br>KNA<br>KOR                                                         | Hungary<br>Indonesia<br>Isle Of Man<br>India<br>British Indian Ocean Territory<br>Ireland<br>Iran Islamic Republic of<br>Iraq<br>Iceland<br>British Isles<br>Israel<br>Italy<br>Jamaica<br>Jersey<br>Jordan<br>Japan<br>Kazakhstan<br>Kenya<br>Kyrgyzstan<br>Cambodia<br>Kiribati<br>St Kitts And Nevis<br>Korea Republic of                                                                                                    |
| HUN<br>IDN<br>IDN<br>IOT<br>IRL<br>IRN<br>IRQ<br>ISL<br>ISM<br>ISS<br>ISS<br>JAM<br>JEY<br>JOR<br>JAM<br>JEY<br>JOR<br>KAZ<br>KEN<br>KGZ<br>KHM<br>KIR<br>KNA<br>KOR<br>KWT                                    | Hungary<br>Indonesia<br>Isle Of Man<br>India<br>British Indian Ocean Territory<br>Ireland<br>Iran Islamic Republic of<br>Iraq<br>Iceland<br>British Isles<br>Israel<br>Italy<br>Jamaica<br>Jersey<br>Jordan<br>Japan<br>Kazakhstan<br>Kenya<br>Kyrgyzstan<br>Cambodia<br>Kiribati<br>St Kitts And Nevis<br>Korea Republic of<br>Kuwait                                                                                                    |
| HUN<br>IDN<br>IDN<br>IOT<br>IRL<br>IRN<br>IRQ<br>ISL<br>ISM<br>ISS<br>ISS<br>JAM<br>JAM<br>JAM<br>JAM<br>JAM<br>KCR<br>KEN<br>KGZ<br>KHM<br>KIR<br>KNA<br>KOR<br>KWT<br>LAO                                    | Hungary<br>Indonesia<br>Isle Of Man<br>India<br>British Indian Ocean Territory<br>Ireland<br>Iran Islamic Republic of<br>Iraq<br>Iceland<br>British Isles<br>Israel<br>Italy<br>Jamaica<br>Jersey<br>Jordan<br>Japan<br>Kazakhstan<br>Kenya<br>Kyrgyzstan<br>Cambodia<br>Kiribati<br>St Kitts And Nevis<br>Korea Republic of<br>Kuwait<br>Lao Pdr                                                                                                    |
| HUN<br>IDN<br>IDN<br>IOT<br>IRL<br>IRN<br>IRQ<br>ISL<br>ISM<br>ISS<br>ISS<br>ISS<br>JAM<br>JEY<br>JOR<br>JAM<br>JEY<br>JOR<br>KAZ<br>KEN<br>KGZ<br>KHM<br>KIR<br>KNA<br>KOR<br>KWT<br>LAO<br>LBN               | Hungary<br>Indonesia<br>Isle Of Man<br>India<br>British Indian Ocean Territory<br>Ireland<br>Iran Islamic Republic of<br>Iraq<br>Iceland<br>British Isles<br>Israel<br>Italy<br>Jamaica<br>Jersey<br>Jordan<br>Japan<br>Kazakhstan<br>Kenya<br>Kyrgyzstan<br>Cambodia<br>Kiribati<br>St Kitts And Nevis<br>Korea Republic of<br>Kuwait<br>Lao Pdr                                                                                                    |
| HUN<br>IDN<br>IDN<br>IND<br>IOT<br>IRL<br>IRN<br>IRQ<br>ISL<br>ISM<br>ISR<br>ISR<br>JAM<br>JEY<br>JOR<br>JPN<br>KAZ<br>KEN<br>KGZ<br>KHM<br>KIR<br>KNA<br>KOR<br>KWT<br>LAO<br>LBN<br>LBR                      | Hungary         Indonesia         Isle Of Man         India         British Indian Ocean Territory         Ireland         Irran Islamic Republic of         Iraq         Iceland         British Isles         Israel         Italy         Jamaica         Jersey         Jordan         Japan         Kazakhstan         Kenya         Kiribati         St Kitts And Nevis         Korea Republic of         Kuwait         Lao Pdr         Lebanon         Liberia                                                                       |
| HUN<br>IDN<br>IDN<br>IOT<br>IRL<br>IRQ<br>ISL<br>ISM<br>ISR<br>ISR<br>ISR<br>JAM<br>JEY<br>JOR<br>JPN<br>KAZ<br>KEN<br>KGZ<br>KHM<br>KIR<br>KNA<br>KOR<br>KWT<br>LAO<br>LBN<br>LBR                             | HungaryIndonesiaIsle Of ManIndiaBritish Indian Ocean TerritoryIrelandIran Islamic Republic ofIraqIcelandBritish IslesIsraelItalyJamaicaJerseyJordanJapanKazakhstanKenyaKyrgyzstanCambodiaKiribatiSt Kitts And NevisKorea Republic ofKuwaitLao PdrLebanonLiberiaLibyan Arab Jamahiriya                                                                                                    |
| HUN<br>IDN<br>IDN<br>IND<br>IOT<br>IRL<br>IRN<br>IRQ<br>ISL<br>ISM<br>ISR<br>ISR<br>JAM<br>JEY<br>JOR<br>JPN<br>KAZ<br>KEN<br>KGZ<br>KHM<br>KIR<br>KNA<br>KOR<br>KWT<br>LAO<br>LBN<br>LBR<br>LBY<br>LCA        | Hungary         Indonesia         Isle Of Man         India         British Indian Ocean Territory         Ireland         Irran Islamic Republic of         Iraq         Iceland         British Isles         Israel         Italy         Jamaica         Jersey         Jordan         Japan         Kazakhstan         Kenya         Kiribati         St Kitts And Nevis         Korea Republic of         Kuwait         Lao Pdr         Lebanon         Liberia         Libyan Arab Jamahiriya         St Lucia                       |
| HUN<br>IDN<br>IDN<br>IOT<br>IRL<br>IRN<br>IRQ<br>ISL<br>ISM<br>ISS<br>ISS<br>JAM<br>JEY<br>JOR<br>JAM<br>JAM<br>KCR<br>KKN<br>KRZ<br>KHM<br>KIR<br>KNA<br>KOR<br>KWT<br>LAO<br>LBN<br>LBR<br>LBY<br>LCA<br>LIE | Hungary         Indonesia         Isle Of Man         India         British Indian Ocean Territory         Ireland         Irran Islamic Republic of         Iraq         Iceland         British Isles         Israel         Italy         Jamaica         Jersey         Jordan         Japan         Kazakhstan         Kenya         Kiribati         St Kitts And Nevis         Korea Republic of         Kuwait         Lao Pdr         Lebanon         Liberia         Libyan Arab Jamahiriya         St Lucia         Liechtenstein |

| LTU                                                                                                    |                                                                                                    |
|----------------------------------------------------------------------------------------------------|----------------------------------------------------------------------------------------------------|
|                                                                                                    | Lithuania                                                                                                    |
| LUX                                                                                                    | Luxembourg                                                                                                    |
| LVA                                                                                                    | Latvia                                                                                                    |
| MAC                                                                                                    | Масао                                                                                                    |
| MAF                                                                                                    | St Martin                                                                                                    |
| MAR                                                                                                    | Morocco                                                                                                    |
| мсо                                                                                                    | Monaco                                                                                                    |
| MDA                                                                                                    | Republic Of Moldova                                                                                                    |
| MDG                                                                                                    |                                                                                                    |
| MDV                                                                                                    | Madagascar                                                                                                    |
|                                                                                                    | Maldives                                                                                                    |
| MEX                                                                                                    | Mexico                                                                                                    |
| MHL                                                                                                    | Marshall Islands                                                                                                    |
| MKD                                                                                                    | Macedonia Former<br>Yugoslav Rep                                                                                                    |
| MLI                                                                                                    | Mali                                                                                                    |
| MLT                                                                                                    | Malta                                                                                                    |
| MMR                                                                                                    | Myanmar                                                                                                    |
| MNE                                                                                                    | Montenegro                                                                                                    |
| MNG                                                                                                    |                                                                                                    |
|                                                                                                    | Mongolia                                                                                                    |
| MNP                                                                                                    | Northern Mariana Islands                                                                                                    |
| MOZ                                                                                                    | Mozambique                                                                                                    |
| MRT                                                                                                    | Mauritania                                                                                                    |
| MSR                                                                                                    | Montserrat                                                                                                    |
| MTQ                                                                                                    | Martinique                                                                                                    |
| MUS                                                                                                    | Mauritius                                                                                                    |
| MWI                                                                                                    | Malawi                                                                                                    |
| MYS                                                                                                    | Malaysia                                                                                                    |
| МҮТ                                                                                                    | Mayotte                                                                                                    |
| NAM                                                                                                    | Namibia                                                                                                    |
| NCL                                                                                                    | New Caledonia                                                                                                    |
|                                                                                                    |                                                                                                    |
| NER                                                                                                    | Niger                                                                                                    |
| NFK                                                                                                    | Norfolk Island                                                                                                    |
| NGA                                                                                                    | Nigeria                                                                                                    |
|                                                                                                    | Nicoroguo                                                                                                    |
| NIC                                                                                                    | Nicaragua                                                                                                    |
| NIC<br>NIU                                                                                                    | Niue                                                                                                    |
|                                                                                                    |                                                                                                    |
| NIU                                                                                                    | Niue                                                                                                    |
| NIU<br>NLD                                                                                                    | Niue<br>Netherlands                                                                                                    |
| NIU<br>NLD<br>NOR                                                                                                    | Niue<br>Netherlands<br>Norway                                                                                                    |
| NIU<br>NLD<br>NOR<br>NPL<br>NRU                                                                                                    | Niue<br>Netherlands<br>Norway<br>Nepal<br>Nauru                                                                                                    |
| NIU<br>NLD<br>NOR<br>NPL<br>NRU<br>NZL                                                                                                    | Niue<br>Netherlands<br>Norway<br>Nepal<br>Nauru<br>New Zealand                                                                                                    |
| NIU<br>NLD<br>NOR<br>NPL<br>NRU<br>NZL<br>OMN                                                                                                    | Niue<br>Netherlands<br>Norway<br>Nepal<br>Nauru<br>New Zealand<br>Oman                                                                                                    |
| NIU<br>NLD<br>NPL<br>NRU<br>NZL<br>OMN<br>PAK                                                                                                    | Niue<br>Netherlands<br>Norway<br>Nepal<br>Nauru<br>New Zealand<br>Oman<br>Pakistan                                                                                                    |
| NIU<br>NLD<br>NOR<br>NPL<br>NRU<br>NZL<br>OMN<br>PAK<br>PAN                                                                                                    | Niue<br>Netherlands<br>Norway<br>Nepal<br>Nauru<br>New Zealand<br>Oman<br>Pakistan<br>Panama                                                                                                    |
| NIU<br>NLD<br>NOR<br>NPL<br>NRU<br>NZL<br>OMN<br>PAK<br>PAN<br>PCN                                                                                                    | Niue<br>Netherlands<br>Norway<br>Nepal<br>Nauru<br>New Zealand<br>Oman<br>Pakistan<br>Panama<br>Pitcairn Islands                                                                                                    |
| NIU<br>NLD<br>NOR<br>NPL<br>NRU<br>NZL<br>OMN<br>PAK<br>PAN<br>PCN<br>PER                                                                                                    | Niue<br>Netherlands<br>Norway<br>Nepal<br>Nauru<br>New Zealand<br>Oman<br>Pakistan<br>Panama<br>Pitcairn Islands<br>Peru                                                                                                    |
| NIU<br>NLD<br>NOR<br>NPL<br>NRU<br>NZL<br>OMN<br>PAK<br>PAN<br>PCN<br>PER<br>PHL                                                                                                    | Niue<br>Netherlands<br>Norway<br>Nepal<br>Nauru<br>New Zealand<br>Oman<br>Pakistan<br>Panama<br>Pitcairn Islands<br>Peru<br>Philippines                                                                                                    |
| NIU<br>NLD<br>NOR<br>NPL<br>NRU<br>NZL<br>OMN<br>PAK<br>PAN<br>PCN<br>PER                                                                                                    | Niue<br>Netherlands<br>Norway<br>Nepal<br>Nauru<br>New Zealand<br>Oman<br>Pakistan<br>Panama<br>Pitcairn Islands<br>Peru                                                                                                    |
| NIU<br>NLD<br>NOR<br>NPL<br>NRU<br>NZL<br>OMN<br>PAK<br>PAN<br>PCN<br>PER<br>PHL                                                                                                    | Niue<br>Netherlands<br>Norway<br>Nepal<br>Nauru<br>New Zealand<br>Oman<br>Pakistan<br>Panama<br>Pitcairn Islands<br>Peru<br>Philippines                                                                                                    |
| NIU<br>NLD<br>NOR<br>NPL<br>NRU<br>NZL<br>OMN<br>PAK<br>PAN<br>PCN<br>PER<br>PHL<br>PLW                                                                                                    | Niue<br>Netherlands<br>Norway<br>Nepal<br>Nauru<br>New Zealand<br>Oman<br>Pakistan<br>Panama<br>Pitcairn Islands<br>Peru<br>Philippines<br>Palau                                                                                                    |
| NIU<br>NLD<br>NOR<br>NPL<br>NRU<br>NZL<br>OMN<br>PAK<br>PAN<br>PCN<br>PCN<br>PLR<br>PLW<br>PNG                                                                                                    | Niue<br>Netherlands<br>Norway<br>Nepal<br>Nauru<br>New Zealand<br>Oman<br>Pakistan<br>Panama<br>Pitcairn Islands<br>Peru<br>Philippines<br>Palau<br>Papua New Guinea                                                                                                    |
| NIU<br>NLD<br>NOR<br>NPL<br>NRU<br>NZL<br>OMN<br>PAK<br>PAN<br>PCN<br>PER<br>PHL<br>PLW<br>PNG<br>POL                                                                                                    | Niue<br>Netherlands<br>Norway<br>Nepal<br>Nauru<br>New Zealand<br>Oman<br>Pakistan<br>Panama<br>Pitcairn Islands<br>Peru<br>Philippines<br>Palau<br>Papua New Guinea<br>Poland                                                                                                    |
| NIU<br>NLD<br>NOR<br>NPL<br>NRU<br>NZL<br>OMN<br>PAK<br>PAN<br>PCN<br>PER<br>PHL<br>PLW<br>PNG<br>POL<br>PRI                                                                                                    | Niue<br>Netherlands<br>Norway<br>Nepal<br>Nauru<br>New Zealand<br>Oman<br>Pakistan<br>Pakistan<br>Panama<br>Pitcairn Islands<br>Peru<br>Philippines<br>Palau<br>Papua New Guinea<br>Poland<br>Puerto Rico                                                                                                    |
| NIU<br>NLD<br>NOR<br>NPL<br>NRU<br>NZL<br>OMN<br>PAK<br>PAN<br>PCN<br>PAR<br>PLW<br>PLW<br>PNG<br>POL<br>PRI<br>PRK<br>PRT                                                                                                   | Niue Niue Netherlands Norway Nepal Nauru New Zealand Oman Pakistan Panama Pitcairn Islands Peru Philippines Palau Papua New Guinea Poland Puerto Rico Korea Dem Peoples Republic of Portugal                                                                                                    |
| NIU<br>NLD<br>NOR<br>NPL<br>NRU<br>NZL<br>OMN<br>PAK<br>PAN<br>PCN<br>PAR<br>PLW<br>PLW<br>PNG<br>POL<br>PRI<br>PRK<br>PRT<br>PRY                                                                                            | Niue         Netherlands         Norway         Nepal         Nauru         New Zealand         Oman         Pakistan         Panama         Pitcairn Islands         Peru         Philippines         Palau         Poland         Puerto Rico         Korea Dem Peoples Republic of         Portugal         Paraguay                                                                                                    |
| NIU<br>NLD<br>NOR<br>NPL<br>NRU<br>NZL<br>OMN<br>PAK<br>PAN<br>PCN<br>PAN<br>PCN<br>PLW<br>PNG<br>PLW<br>PNG<br>POL<br>PRI<br>PRK<br>PRT<br>PRY<br>PSE                                                                       | Niue         Netherlands         Norway         Nepal         Nauru         New Zealand         Oman         Pakistan         Panama         Pitcairn Islands         Peru         Philippines         Palau         Poland         Puerto Rico         Korea Dem Peoples Republic of         Portugal         Paraguay         Palestinian Territory Occupied                                                                                                    |
| NIU<br>NLD<br>NOR<br>NPL<br>NRU<br>OMN<br>PAK<br>PAN<br>PCN<br>PAN<br>PCN<br>PLW<br>PNG<br>PLW<br>PNG<br>PRI<br>PRK<br>PRT<br>PRY<br>PSE<br>PYF                                                                              | Niue         Netherlands         Norway         Nepal         Nauru         New Zealand         Oman         Pakistan         Panama         Pitcairn Islands         Peru         Philippines         Palau         Poland         Puerto Rico         Korea Dem Peoples Republic of         Portugal         Paraguay         Palestinian Territory Occupied         French Polynesia                                                                                                    |
| NIU<br>NLD<br>NOR<br>NPL<br>NRU<br>OMN<br>PAK<br>PAN<br>PCN<br>PAN<br>PCN<br>PCN<br>PLW<br>PNG<br>PLW<br>PNG<br>PRI<br>PRK<br>PRT<br>PRY<br>PSE<br>PYF<br>QAT                                                                | Niue         Netherlands         Norway         Nepal         Nauru         New Zealand         Oman         Pakistan         Panama         Pitcairn Islands         Peru         Philippines         Palau         Poland         Puerto Rico         Korea Dem Peoples Republic of         Portugal         Paraguay         Palestinian Territory Occupied         French Polynesia         Qatar                                                                                                    |
| NIU<br>NLD<br>NOR<br>NPL<br>NRU<br>OMN<br>PAK<br>PAN<br>PCN<br>PCN<br>PCN<br>PCN<br>PLW<br>PNG<br>PLW<br>PNG<br>PRI<br>PRK<br>PRT<br>PRY<br>PSE<br>PYF<br>QAT<br>REU                                                         | Niue         Netherlands         Norway         Nepal         Nauru         New Zealand         Oman         Pakistan         Panama         Pitcairn Islands         Peru         Philippines         Palau         Poland         Puerto Rico         Korea Dem Peoples Republic of         Portugal         Paraguay         Palestinian Territory Occupied         French Polynesia         Qatar         Reunion                                                                                                    |
| NIU<br>NLD<br>NOR<br>NPL<br>NRU<br>OMN<br>PAK<br>PAN<br>PCN<br>PCN<br>PCN<br>PCN<br>PLW<br>PNG<br>PLW<br>PNG<br>PRI<br>PRK<br>PRT<br>PRY<br>PSE<br>PYF<br>QAT<br>REU<br>ROU                                                  | Niue         Netherlands         Norway         Nepal         Nauru         New Zealand         Oman         Pakistan         Panama         Pitcairn Islands         Peru         Philippines         Palau         Poland         Puerto Rico         Korea Dem Peoples Republic of         Portugal         Paraguay         Palestinian Territory Occupied         French Polynesia         Qatar         Reunion         Romania Federation                                                                                                    |
| NIU<br>NLD<br>NOR<br>NPL<br>NRU<br>OMN<br>PAK<br>PAN<br>PCN<br>PCN<br>PCN<br>PCN<br>PLW<br>PNG<br>PLW<br>PNG<br>PRI<br>PRK<br>PRT<br>PRY<br>PSE<br>PYF<br>QAT<br>REU                                                         | Niue         Netherlands         Norway         Nepal         Nauru         New Zealand         Oman         Pakistan         Panama         Pitcairn Islands         Peru         Philippines         Palau         Poland         Puerto Rico         Korea Dem Peoples Republic of         Portugal         Paraguay         Palestinian Territory Occupied         French Polynesia         Qatar         Reunion                                                                                                    |
| NIU<br>NLD<br>NOR<br>NPL<br>NRU<br>OMN<br>PAK<br>PAN<br>PCN<br>PCN<br>PCN<br>PCN<br>PLW<br>PNG<br>PLW<br>PNG<br>PRI<br>PRK<br>PRT<br>PRY<br>PSE<br>PYF<br>QAT<br>REU<br>ROU                                                  | Niue         Netherlands         Norway         Nepal         Nauru         New Zealand         Oman         Pakistan         Panama         Pitcairn Islands         Peru         Philippines         Palau         Poland         Puerto Rico         Korea Dem Peoples Republic of         Portugal         Paraguay         Palestinian Territory Occupied         French Polynesia         Qatar         Reunion         Romania Federation                                                                                                    |
| NIU<br>NLD<br>NOR<br>NPL<br>OMN<br>PAK<br>PAN<br>PCN<br>PER<br>PHL<br>PLW<br>PNG<br>PLW<br>PNG<br>PRI<br>PRK<br>PRT<br>PRY<br>PSE<br>PYF<br>QAT<br>REU<br>ROU<br>RUS                                                         | Niue         Netherlands         Norway         Nepal         Nauru         New Zealand         Oman         Pakistan         Panama         Pitcairn Islands         Peru         Philippines         Palau         Poland         Puerto Rico         Korea Dem Peoples Republic of         Portugal         Paraguay         Palestinian Territory Occupied         French Polynesia         Qatar         Reunion         Romania Federation         Russian                                                                                                |
| NIU<br>NLD<br>NOR<br>NPL<br>NRU<br>OMN<br>PAK<br>PAN<br>PCN<br>PCN<br>PR<br>PLW<br>PNG<br>PLW<br>PNG<br>PRI<br>PRK<br>PRT<br>PRY<br>PSE<br>PYF<br>QAT<br>REU<br>ROU<br>RUS<br>RWA                                            | Niue         Netherlands         Norway         Nepal         Nauru         New Zealand         Oman         Pakistan         Panama         Pitcairn Islands         Peru         Philippines         Palau         Poland         Puerto Rico         Korea Dem Peoples Republic of         Portugal         Paraguay         Palestinian Territory Occupied         French Polynesia         Qatar         Reunion         Romania Federation         Russian         Rwanda                                                                                 |
| NIU<br>NLD<br>NOR<br>NPL<br>NRU<br>OMN<br>PAK<br>PAN<br>PCN<br>PER<br>PHL<br>PLW<br>PNG<br>PLW<br>PNG<br>PRI<br>PRK<br>PRT<br>PRY<br>PSE<br>PYF<br>QAT<br>REU<br>ROU<br>RUS<br>RWA<br>SAU                                    | Niue         Netherlands         Norway         Nepal         Nauru         New Zealand         Oman         Pakistan         Panama         Pitcairn Islands         Peru         Philippines         Palau         Poland         Puerto Rico         Korea Dem Peoples Republic of         Portugal         Paraguay         Palestinian Territory Occupied         French Polynesia         Qatar         Reunion         Romania Federation         Russian         Rwanda         Saudi Arabia Kingdom of                                                 |
| NIU<br>NLD<br>NOR<br>NPL<br>NRU<br>OMN<br>PAK<br>PAN<br>PCN<br>PCN<br>PR<br>PLW<br>PNG<br>PLW<br>PNG<br>PRI<br>PRK<br>PRT<br>PRY<br>PSE<br>PYF<br>QAT<br>REU<br>ROU<br>RUS<br>RWA<br>SAU<br>SDN                              | Niue         Netherlands         Norway         Nepal         Nauru         New Zealand         Oman         Pakistan         Panama         Pitcairn Islands         Peru         Philippines         Palau         Poland         Puerto Rico         Korea Dem Peoples Republic of         Portugal         Paraguay         Palestinian Territory Occupied         French Polynesia         Qatar         Reunion         Russian         Rwanda         Saudi Arabia Kingdom of         Sudan         Senegal                                              |
| NIU<br>NLD<br>NOR<br>NPL<br>NRU<br>OMN<br>PAK<br>PAN<br>PCN<br>PAN<br>PCN<br>PAN<br>PCN<br>PAN<br>PLW<br>PNG<br>POL<br>PRI<br>PRK<br>PRT<br>PRY<br>PSE<br>PYF<br>QAT<br>REU<br>ROU<br>RUS<br>RWA<br>SAU<br>SDN<br>SEN<br>SGP | Niue         Netherlands         Norway         Nepal         Nauru         New Zealand         Oman         Pakistan         Panama         Pitcairn Islands         Peru         Philippines         Palau         Poland         Puerto Rico         Korea Dem Peoples Republic of         Portugal         Paraguay         Palestinian Territory Occupied         French Polynesia         Qatar         Reunion         Romania Federation         Russian         Rwanda         Saudi Arabia Kingdom of         Sudan         Senegal         Singapore |
| NIU<br>NLD<br>NOR<br>NPL<br>NRU<br>OMN<br>PAK<br>PAN<br>PCN<br>PCN<br>PR<br>PLW<br>PNG<br>PLW<br>PNG<br>PRI<br>PRK<br>PRT<br>PRY<br>PSE<br>PYF<br>QAT<br>REU<br>ROU<br>RUS<br>RWA<br>SAU<br>SDN<br>SEN                       | Niue         Netherlands         Norway         Nepal         Nauru         New Zealand         Oman         Pakistan         Panama         Pitcairn Islands         Peru         Philippines         Palau         Poland         Puerto Rico         Korea Dem Peoples Republic of         Portugal         Paraguay         Palestinian Territory Occupied         French Polynesia         Qatar         Reunion         Russian         Rwanda         Saudi Arabia Kingdom of         Sudan         Senegal                                              |

| SJM | Svalbard & Jan Mayen         |
|-----|------------------------------|
| SLB | Solomon Islands              |
| SCG | Serbia & Outlying            |
| SLE | Sierra Leone                 |
| SLV | El Salvador                  |
| SMR | San Marino                   |
| SOM | Somalia                      |
| SPM | St Pierre And Miquelon       |
| SRB | Serbia                       |
| STP | Sao Tome And Principe        |
| SUR | Suriname                     |
| SVK | Slovakia                     |
| SVN | Slovenia                     |
| SWE | Sweden                       |
| SWZ | Swaziland                    |
| SYC | Seychelles                   |
| SYR | Syrian Arab Republic         |
| TCA | Turks & Caicos Islands       |
| TCD | Chad                         |
| TGO | Тодо                         |
| THA | Thailand                     |
| тјк | Tajikistan                   |
| TKL | Tokelau                      |
| ткм | Turkmenistan                 |
| TLS | East Timor Democratic        |
|     | Republic of                  |
| TMP | East Timor                   |
| TON | Tonga                        |
| тто | Trinidad & Tobago            |
| TUN | Tunisia                      |
| TUR | Turkey                       |
| TUV | Tuvalu                       |
| TWN | Taiwan                       |
| TZA | Tanzania United Republic of  |
| UGA | Uganda                       |
| UKR | Ukraine                      |
| UMI | United States Minor Outlying |
| URY | Uruguay                      |
| USA | United States of America     |
| UZB | Uzbekistan                   |
| VNM | Vietnam                      |
| VUT | Vanuatu                      |
| WLF | Wallis & Futuna              |
| WSM | Samoa                        |
| YEM | Yemen                        |
| YMD | Yemen Democratic             |
| YUG | Yugoslavia Socialist Fed Rep |
| ZAF | South Africa                 |
| ZAR | Zaire                        |
| ZMB | Zambia                       |
| ZWE | Zimbabwe                     |
|     |                              |